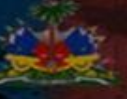

#### www.patrimoinehaiti.ht

### **ECOLE SUPERIEURE D'INFOTRONIQUE D'HAITI**

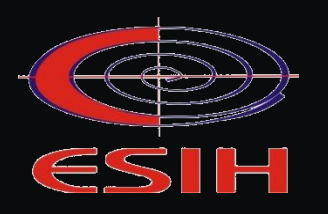

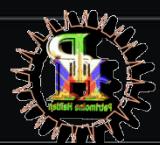

Samuel ISAAC, Augusmène PASCAL, Pierre Jeens CAZEAU

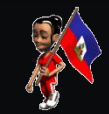

Visite 3D

w.patrimoinehaiti.ht

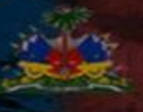

# Soutenance du travail de fin d'étude (TFE) pour l'obtention d'un diplôme de master I en science informatique

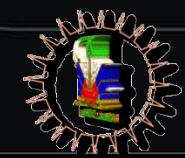

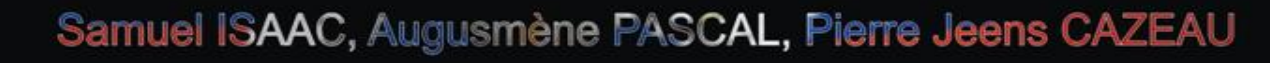

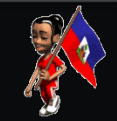

Visite 3D

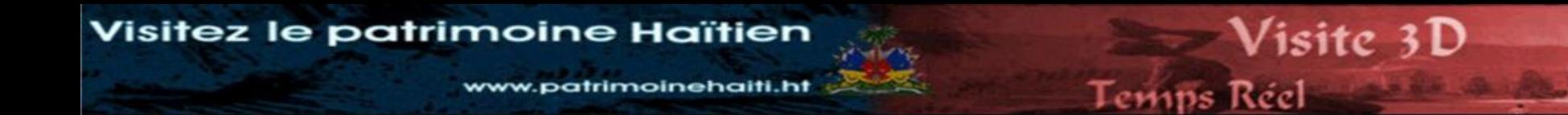

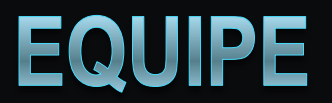

### ◎ ISAAC Samuel

# ◎ PASCAL A. Augusmène

### ◎ CAZEAU Pierre Jeens

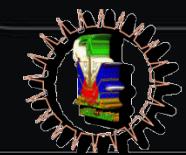

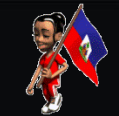

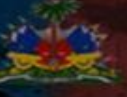

#### www.patrimoinehaiti.ht

# PRÉSENTATION DU SUJET

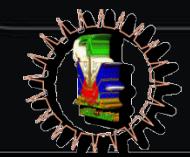

Samuel ISAAC, Augusmène PASCAL, Pierre Jeens CAZEAU

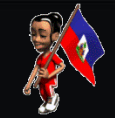

Visite 3D

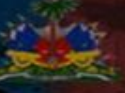

#### www.patrimoinehaiti.ht

### Proposer un dispositif de vulgarisation et de mise en valeur de sites touristiques en Ligne**.**

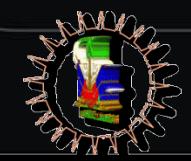

Samuel ISAAC, Augusmène PASCAL, Pierre Jeens CAZEAU

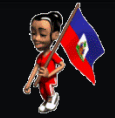

Visite 3D

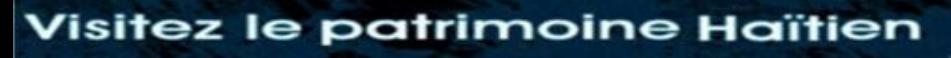

#### patrimoinehaiti.ht

#### **Créer un prototype autour de l'ancienne cathédrale de Port-au-Prince.**

 **Reconstruire de l'ancienne cathédrale en 3D tout en tenant compte de la visite libre et visite guidée.**

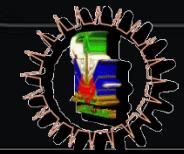

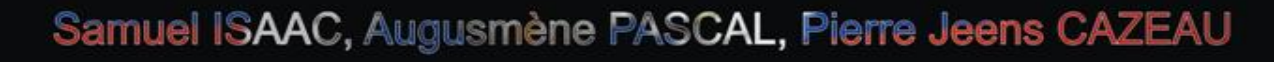

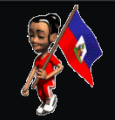

Visite 3D

www.patrimoinehaiti.ht

# L'ancienne cathédrale de Port-au-Prince

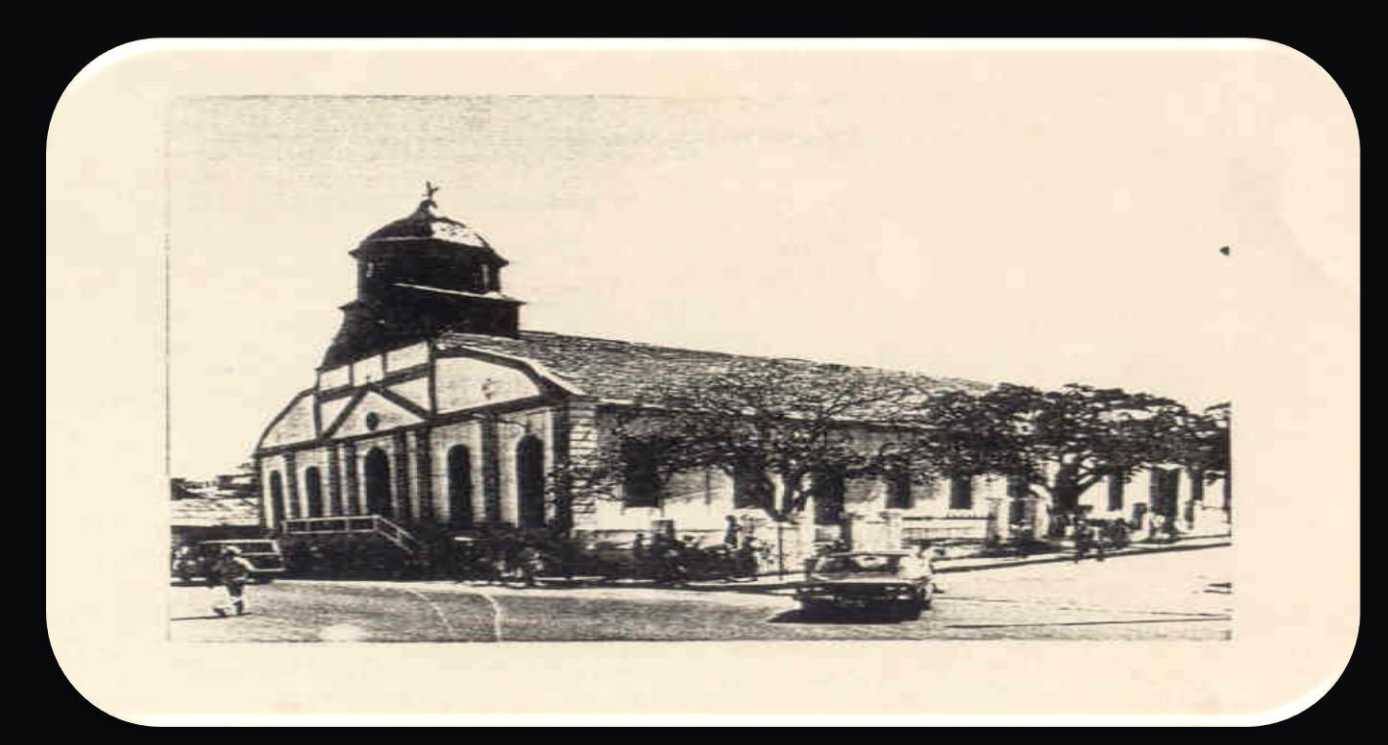

#### Source de l'image ISPAN

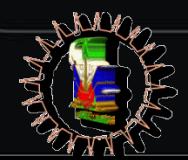

Samuel ISAAC, Augusmène PASCAL, Pierre Jeens CAZEAU

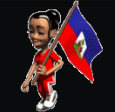

Visite 3D

www.patrimoinehaiti.ht

# L'ancienne cathédrale de Port-au-Prince(3D)

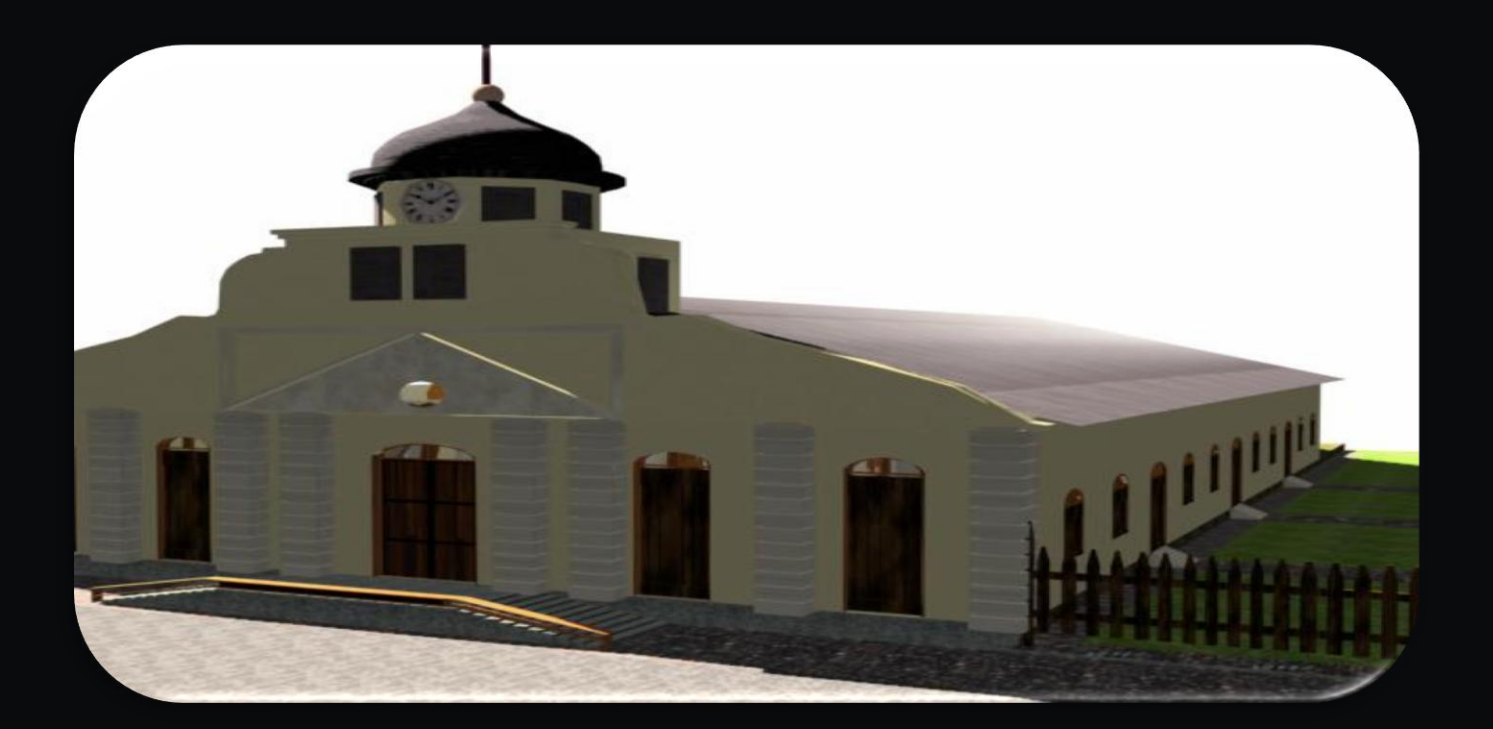

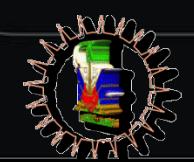

Samuel ISAAC, Augusmène PASCAL, Pierre Jeens CAZEAU

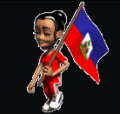

Visite 3D

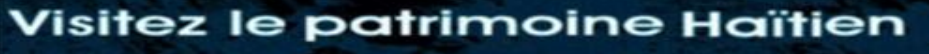

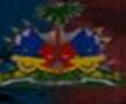

Visite 3D

Temps Réel

#### www.patrimoinehaiti.ht

# **Objectifs**

### Mettre en valeur le patrimoine haïtien

### Permettre la visite des monuments historiques

www.patrimoinehaiti.ht

# Interface homme machine

Visite 3D

Temps Réel

www.patrimoinehaiti.ht

## Rendues de l'ancienne cathédrale

Visite 3D

Temps Réel

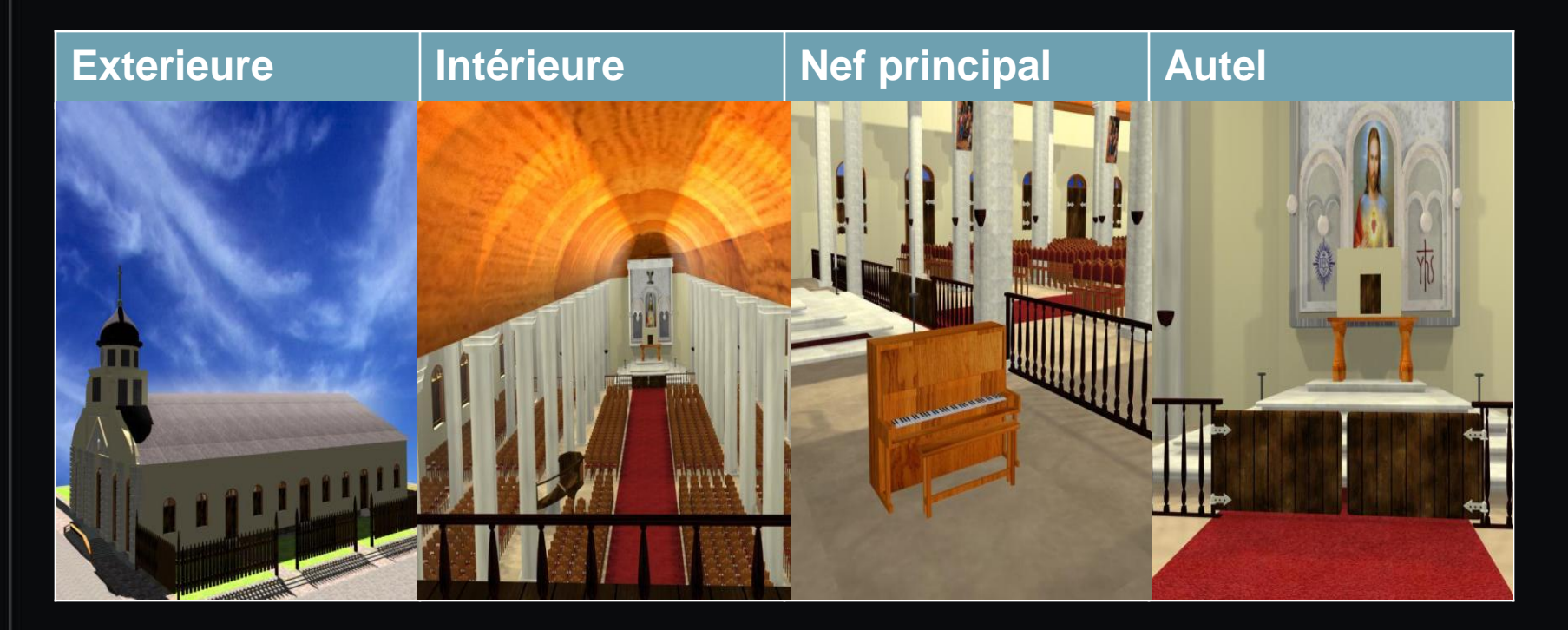

www.patrimoinehaiti.ht

## Interface d'inscription

Visite 3D

Temps Réel

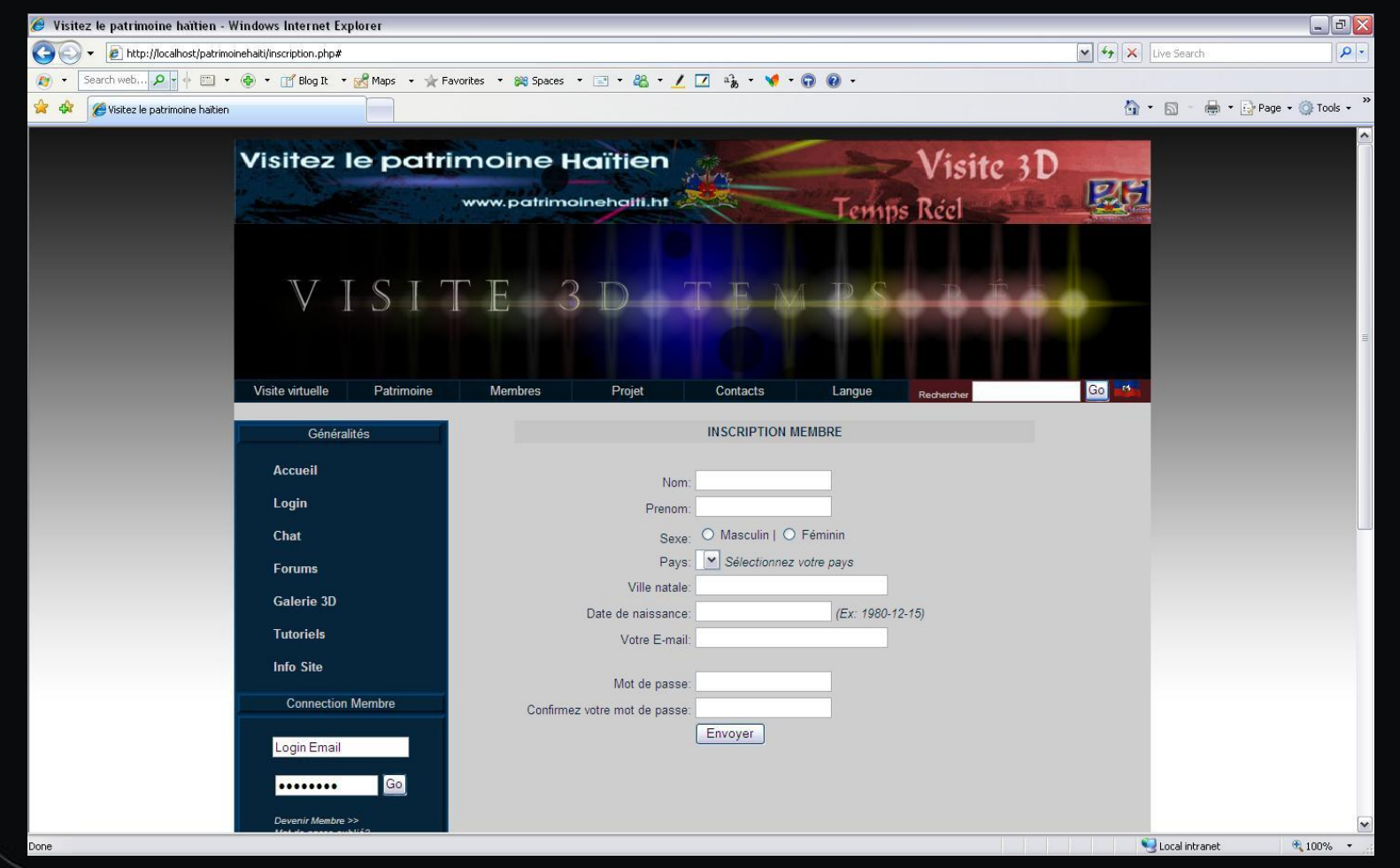

www.patrimoinehaiti.ht

### Interface de connexion

Visite 3D

Temps Réel

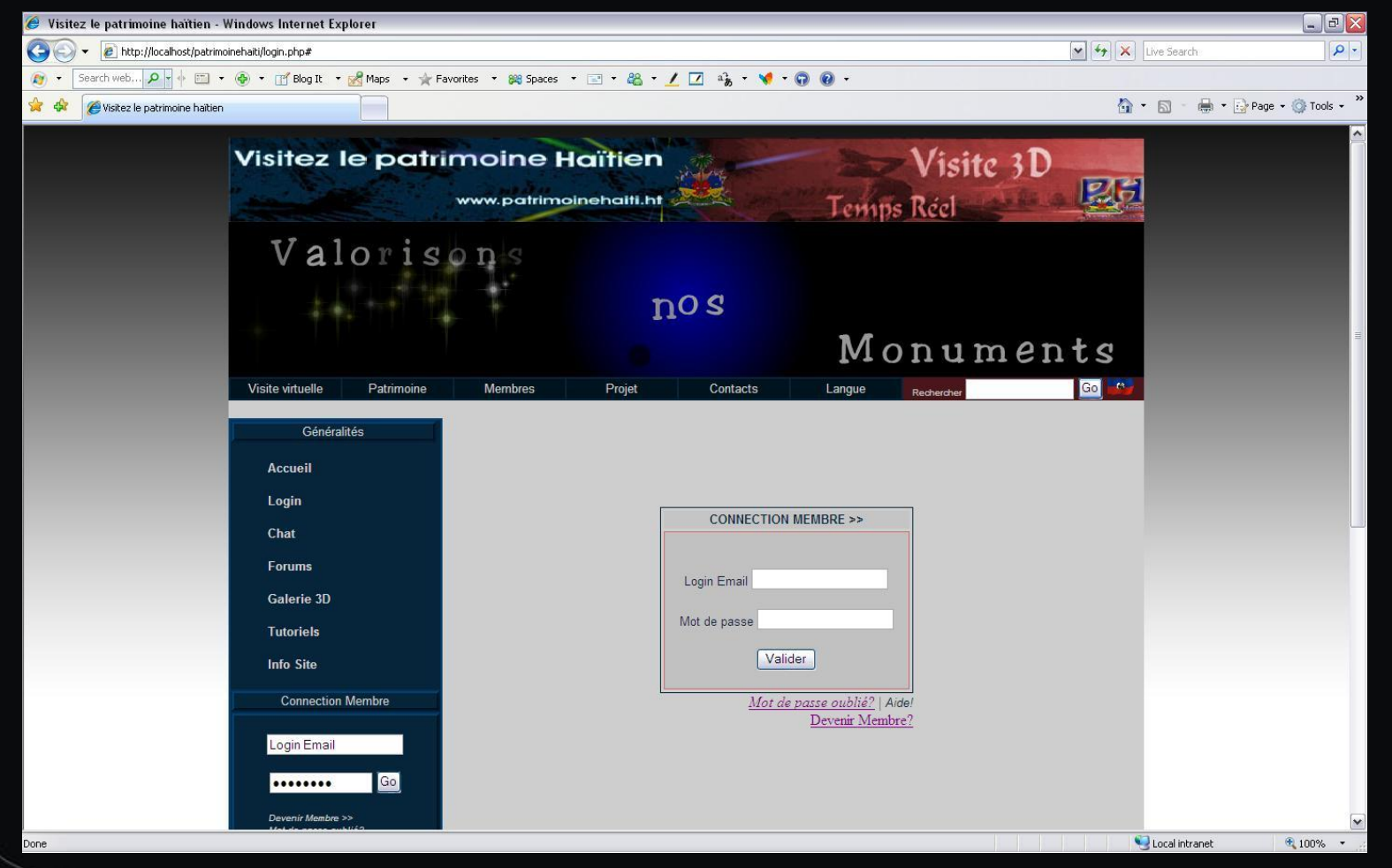

#### www.patrimoinehaiti.ht

# Problématique

Visite 3D

Temps Réel

# Comment faire visiter un lieu historique qui n'existe plus aujourd'hui ?

www.patrimoinehaiti.ht

# Cadre conceptuel

Visite 3D

Temps Réel

### **• Visite 3d temps réel — se rendre dans** un lieu conçu en 3D dont le traitement de l'information s'effectue avec un temps de réponse immédiat .

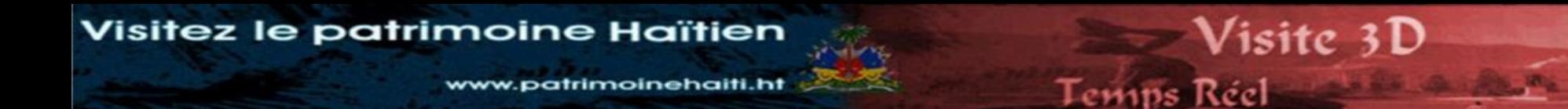

 **Visite libre** Parcours d'une scène 3D dans toutes ses directions à l'aide d'un clavier, une souris.

 **Visite guidée** L'utilisateur suit et visionne le parcours prédéfini par le concepteur.

w.patrimoinehaiti.ht

## Inventaire des problèmes

Visite 3D

Temps Réel

### La cathédrale a été incendiée;

## Manque de présence d'Haïti sur le web3D;

patrimoinehaiti.ht

# Inventaire des besoins

Visite 3D

Temps Réel

## Reconstituer l'ancienne cathédrale;

 renforcer la présence d'Haïti sur le Web3D.

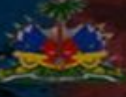

Visite 3D

Temps Réel

#### www.patrimoinehaiti.ht

## • redonner vie au patrimoine haïtien;

# $\odot$  ouvrir de nouvelles perspectives touristiques pour Haïti.

w.patrimoinehaiti.ht

### Bénéfices attendues

#### **◎ Touristes**

visiter plus facilement les monuments à partir d'une application pratique et efficace

Visite 3D

Temps Réel

#### L'ETAT

.

Augmentation des recettes de l'Etat

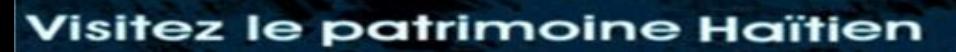

www.patrimoinehaiti.ht

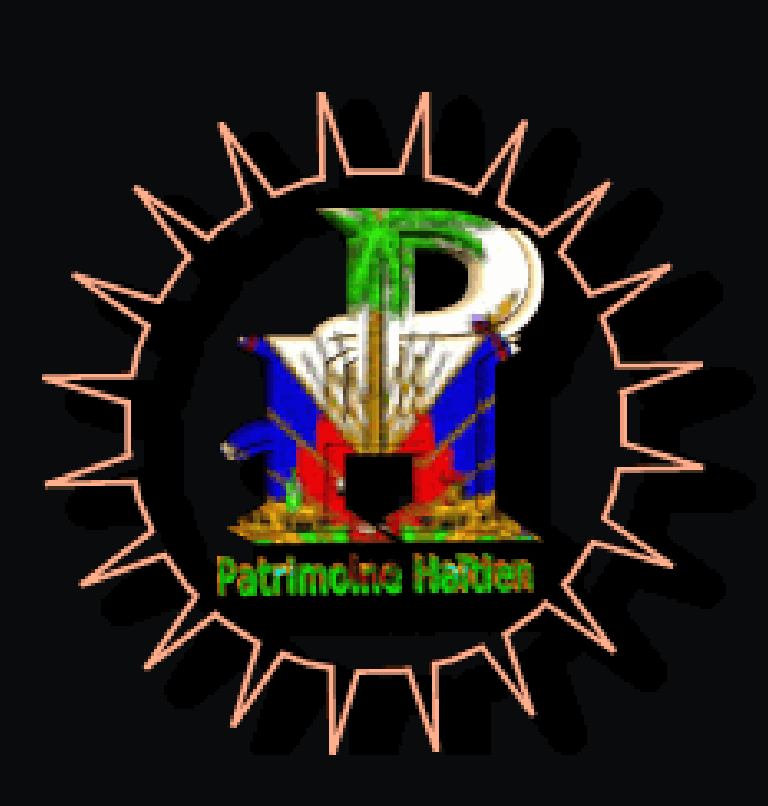

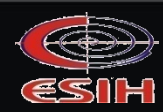

Samuel ISAAC, Augusmène PASCAL, Pierre Jeens CAZEAU

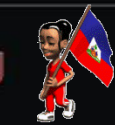

Visite 3D

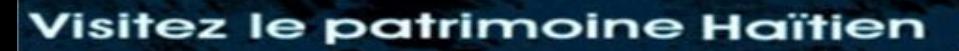

www.patrimoinehaiti.ht

### *Le logo de l'application :*

Visite 3D

Temps Réel

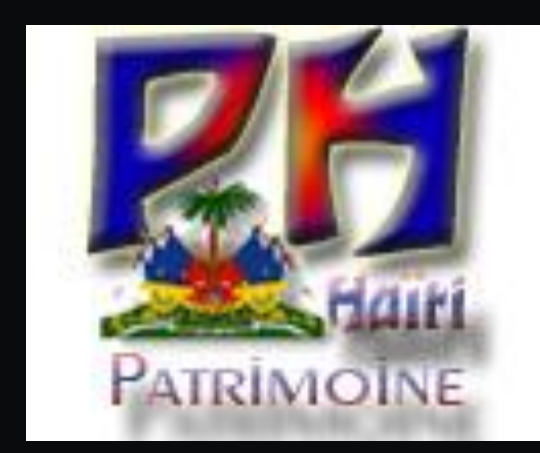

#### www.patrimoinehaiti.ht

### Diagramme de cas d'utilisation

Visite 3D

Temps Réel

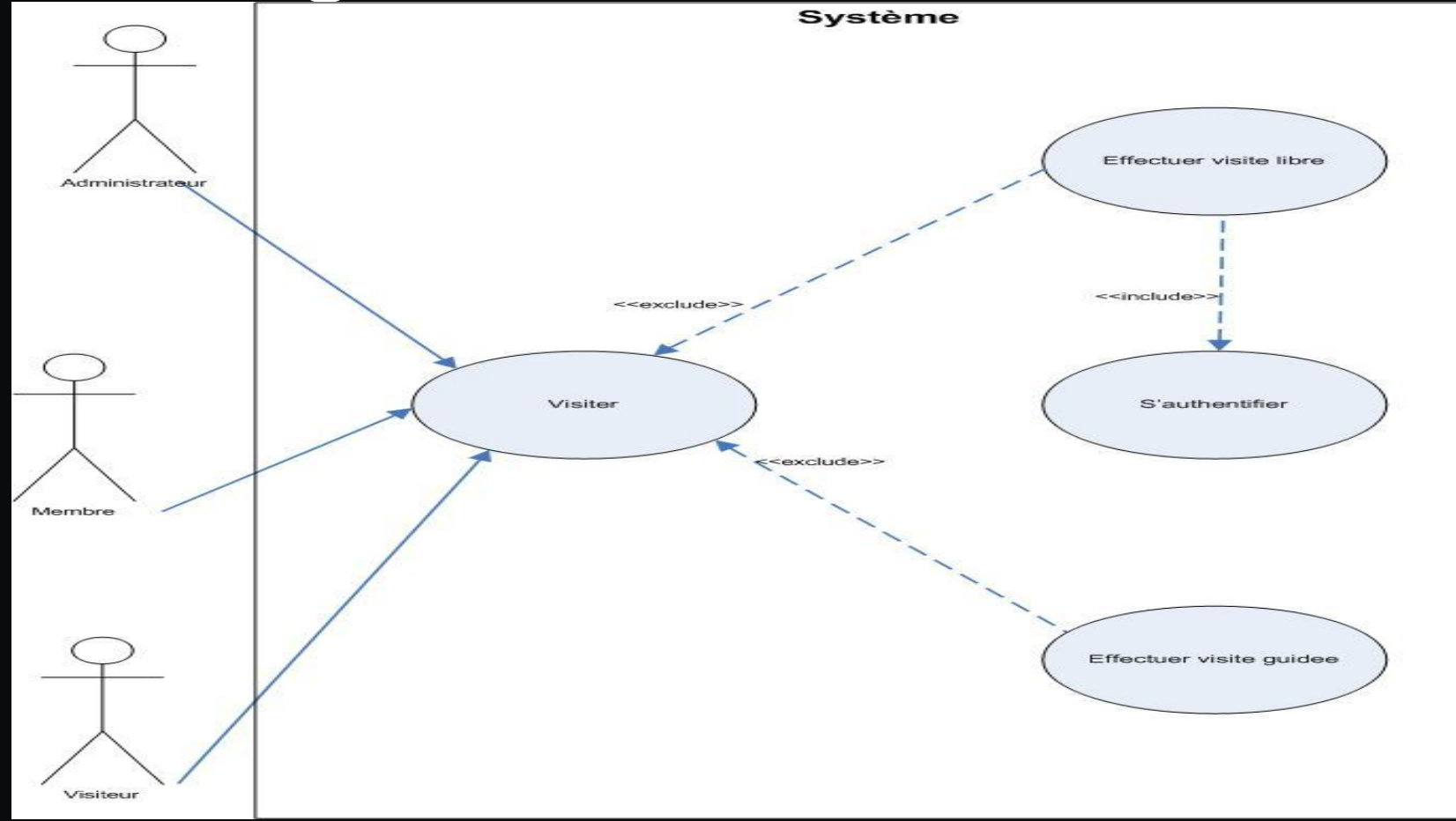

www.patrimoinehaiti.ht

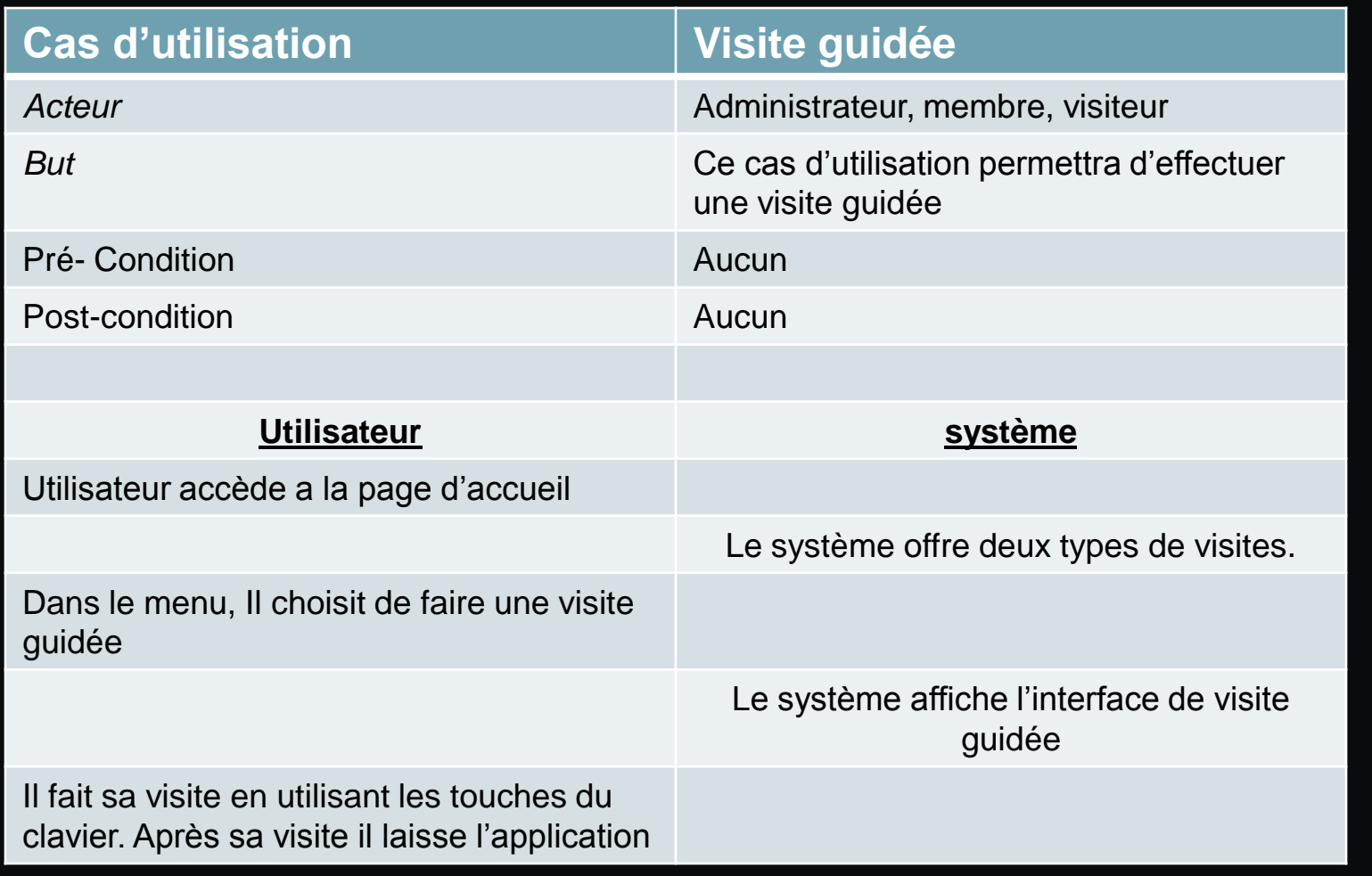

Visite 3D

Temps Réel

www.patrimoinehaiti.ht

Visite 3D

Temps Réel

# Architecture système

# Architecture physique

Visite 3D

Temps Réel

**Architecture client-serveur**

w.patrimoinehaiti.ht

**Serveurs :** 

Serveur de données = MySQL

Serveur web = Apache

Client : Navigateur = firefox ou internet explorer

#### www.patrimoinehaiti.ht

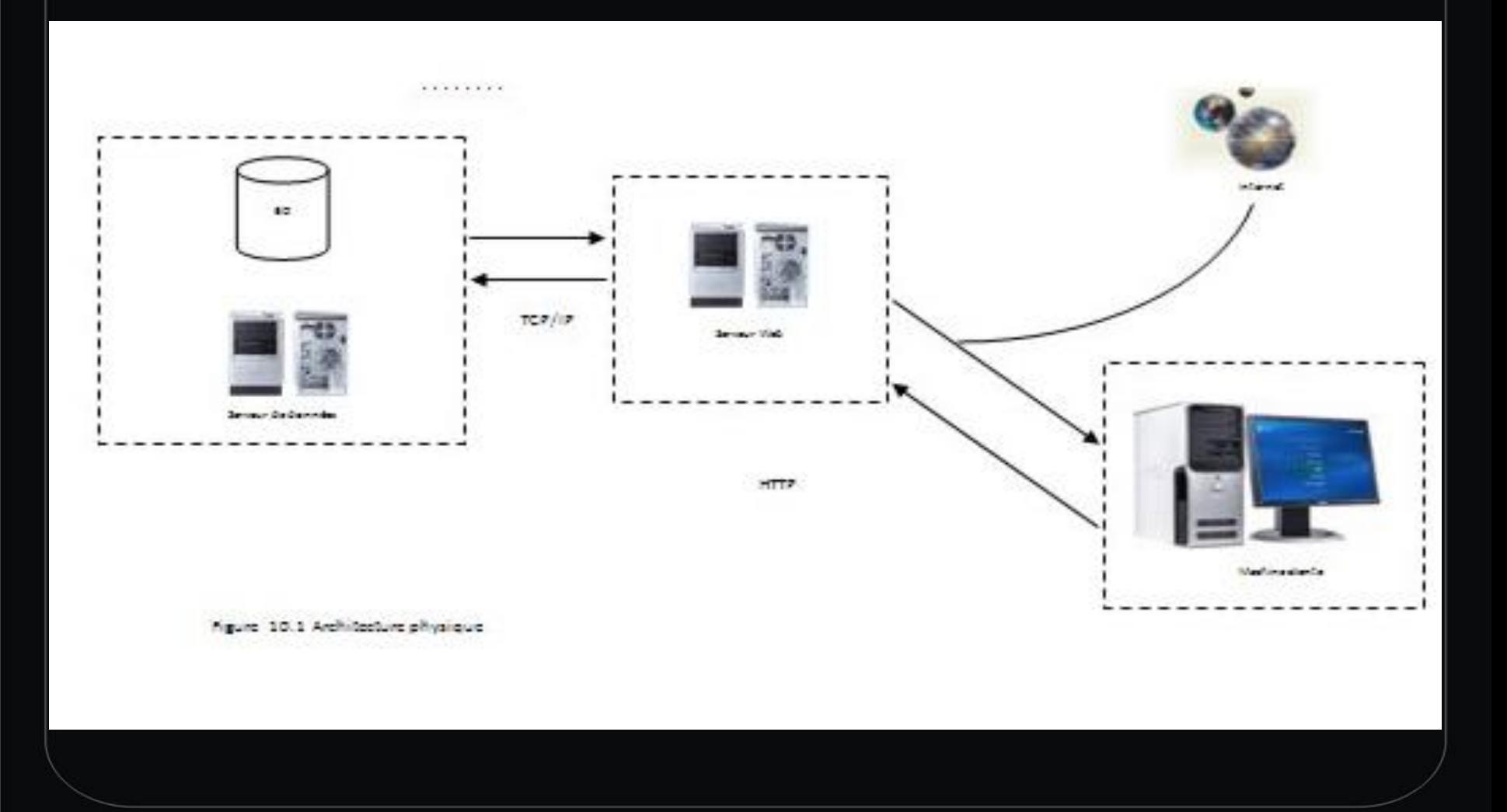

Visite 3D

Temps Réel

#### www.patrimoinehaiti.ht

### Architecture logicielle

Visite 3D

Temps Réel

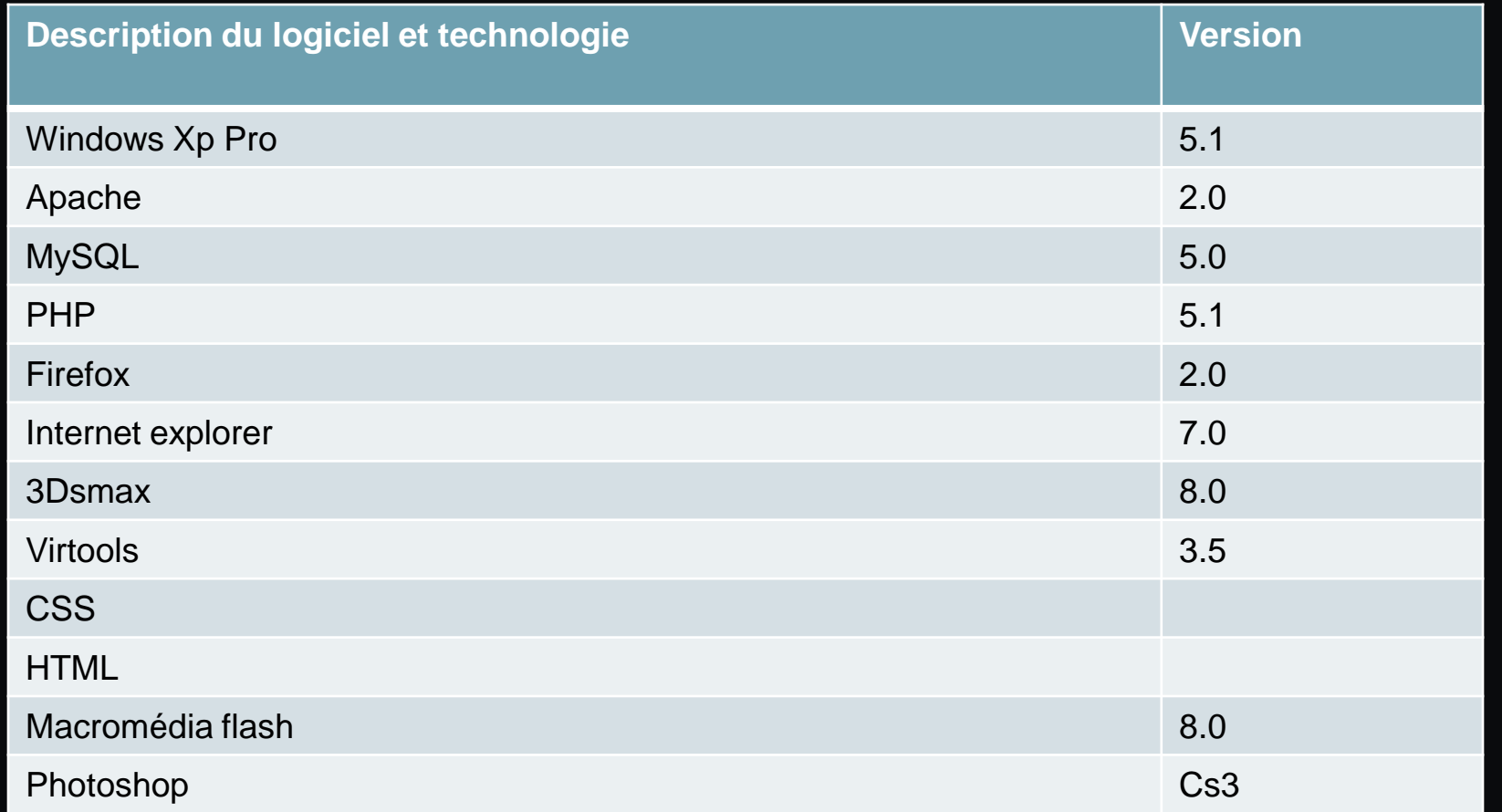

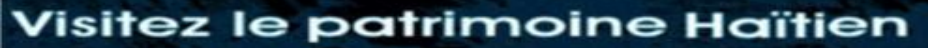

www.patrimoinehaiti.ht

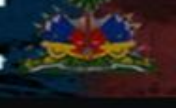

 $Visite 3D$ 

Temps Réel

#### 2 **TENERAL PROPERTY**  $\Box$  $\Box$  $\Box$